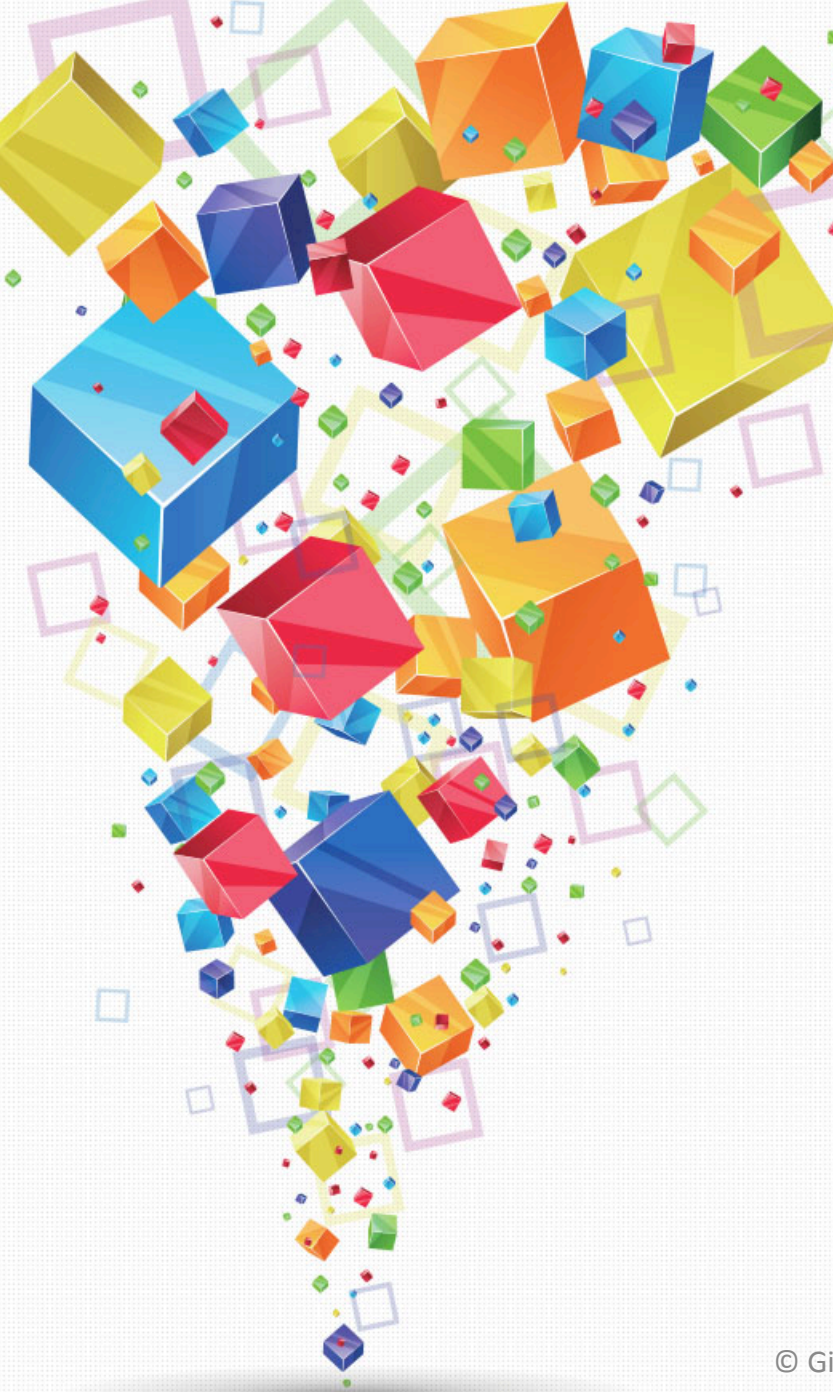

## Form belle!

Creare delle form online con stile!

© Giselda De Vita - 2017 

# **Online**

Andare sul sito:

# https://bootsnipp.com/forms

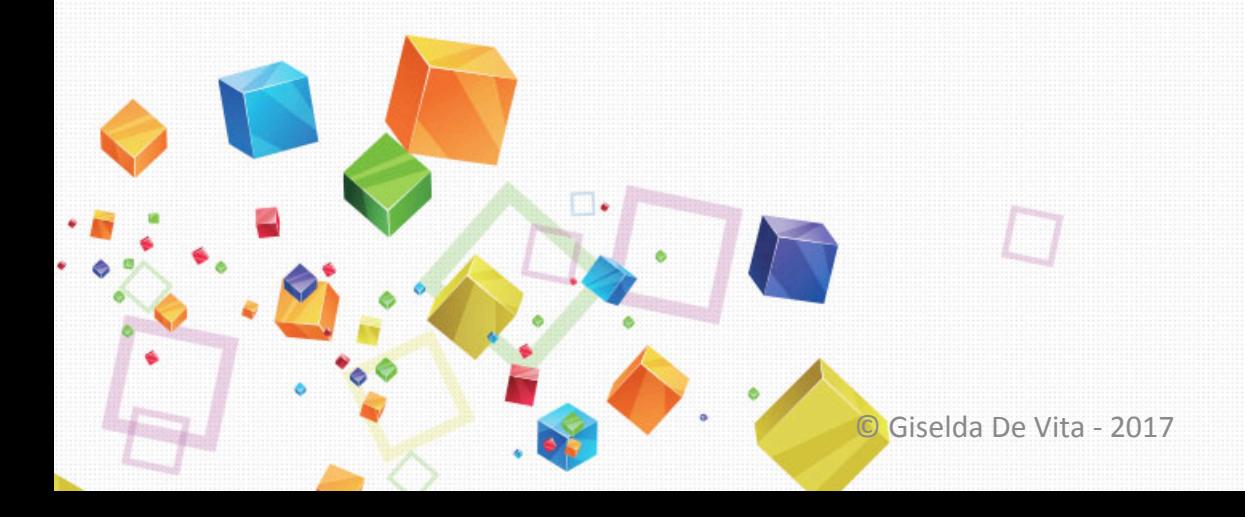

## Form drag & drop

• Creare le form drag & drop:

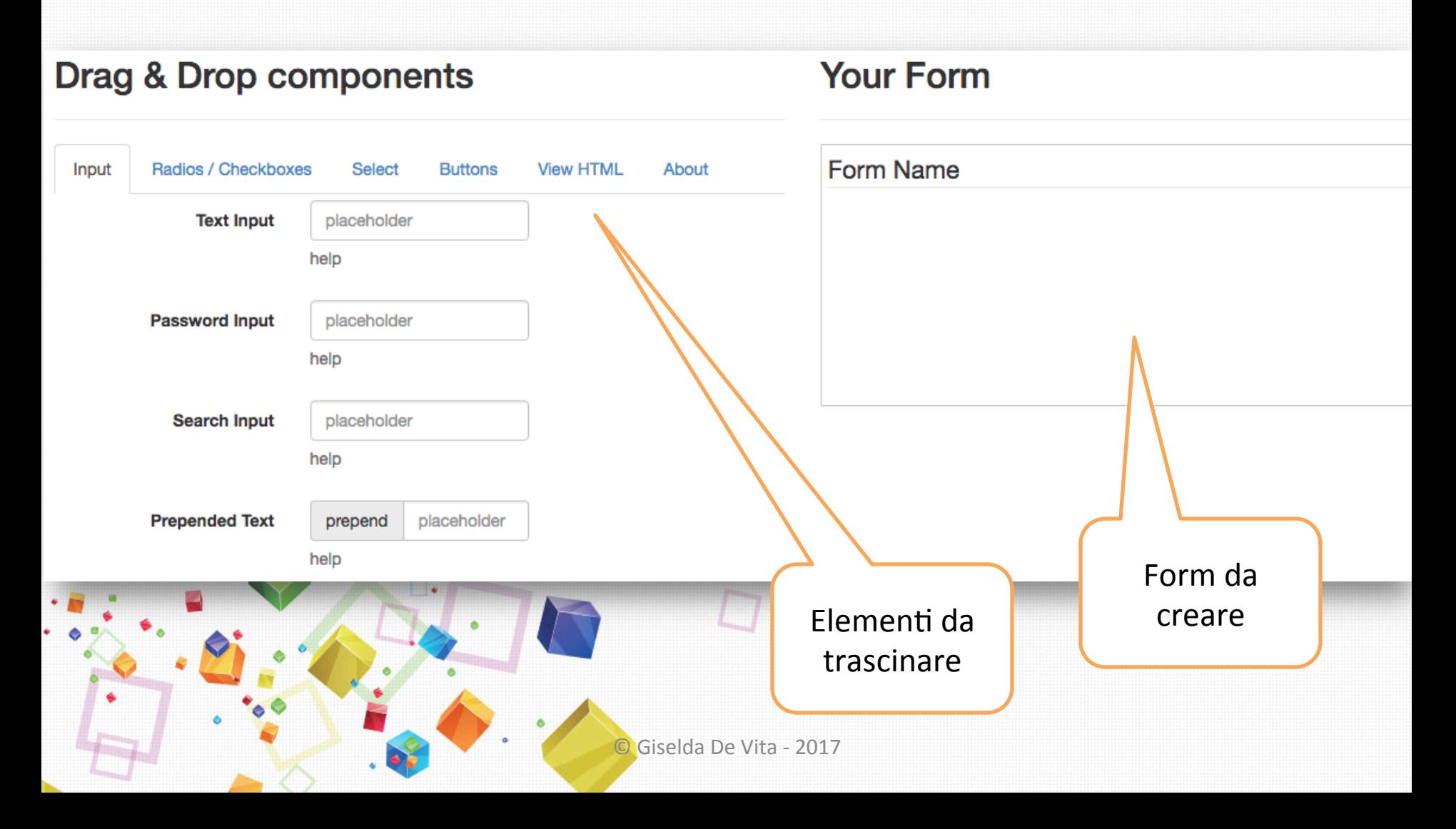

## Form drag & drop

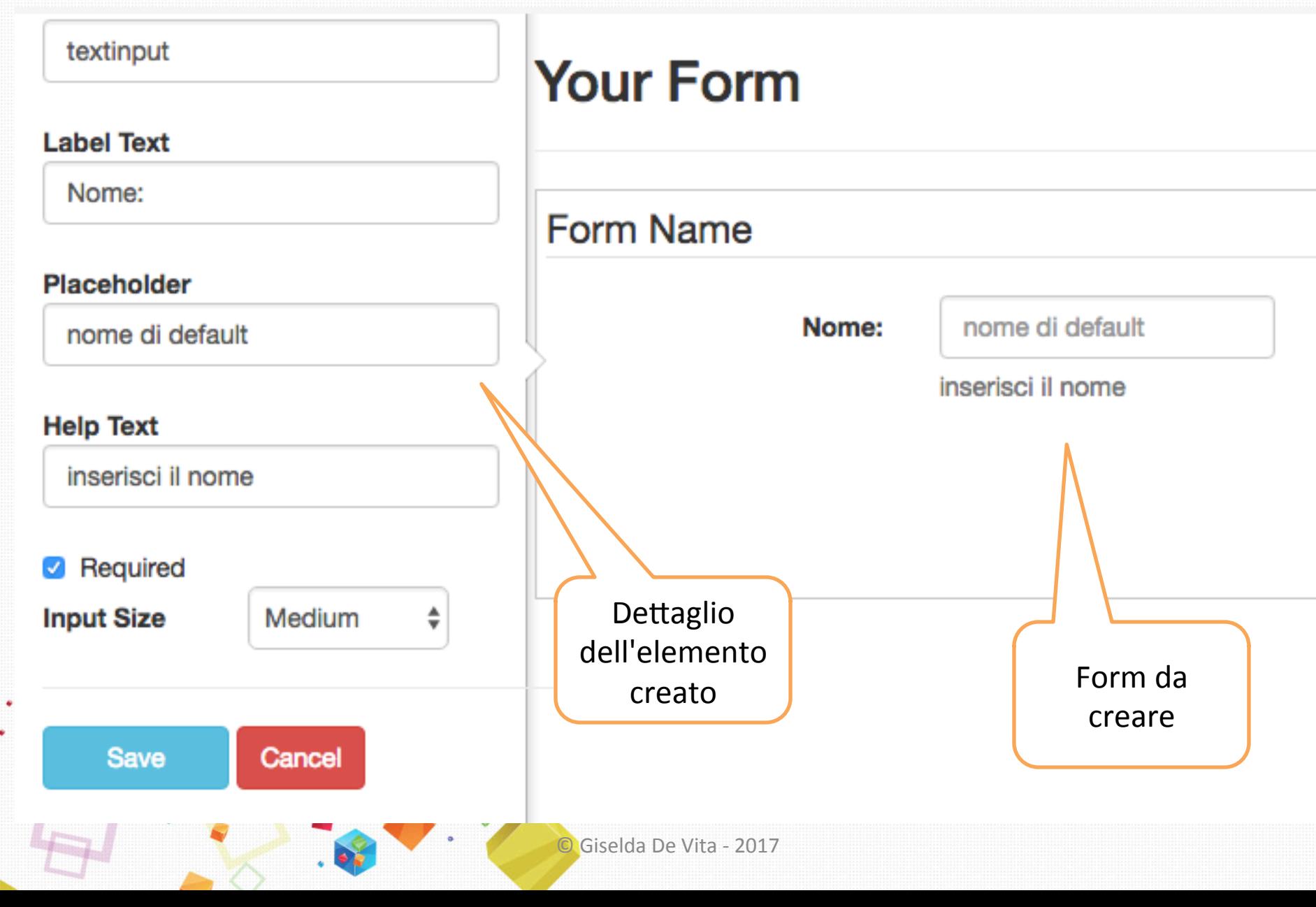

### View HTML

#### Nel pannello View HTML, copiare e incollare il codice portandolo in un proprio file .html

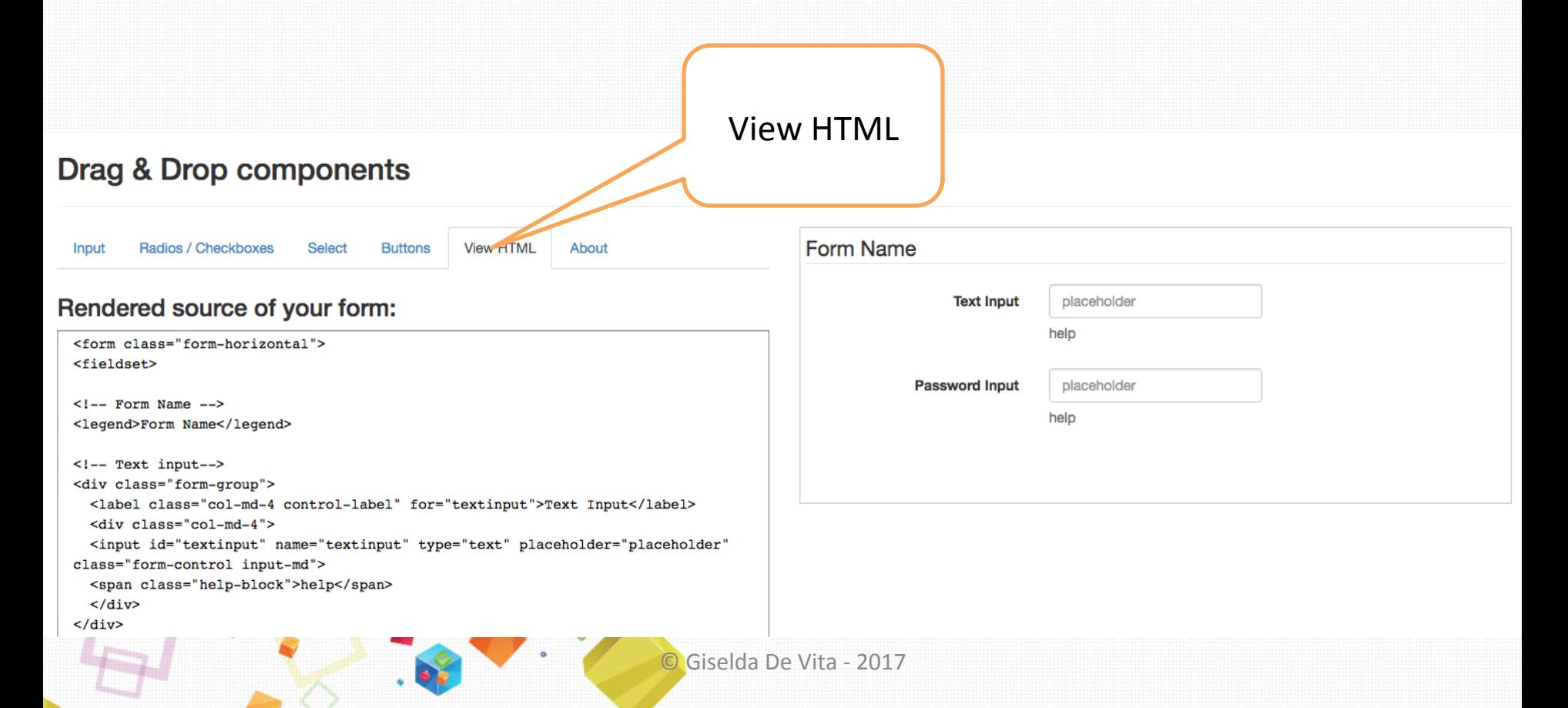

#### W3schools.com

#### u3schools.com

THE WORLD'S LARGEST WEB DEVE

TUTORIALS ▲ REFERENCES ▼ EXAMPLES ▼

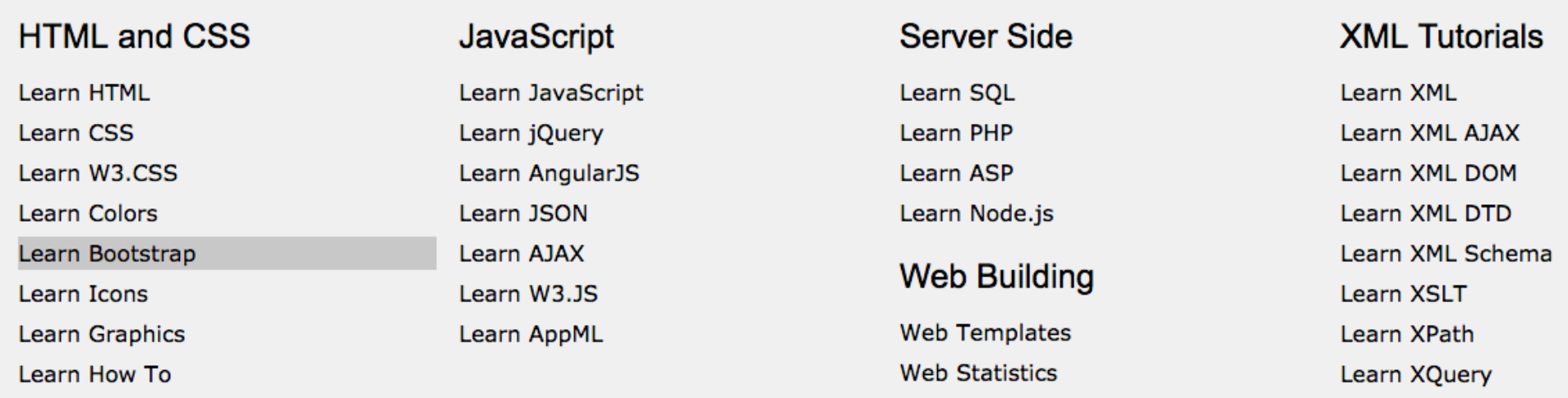

**Web Certificates** 

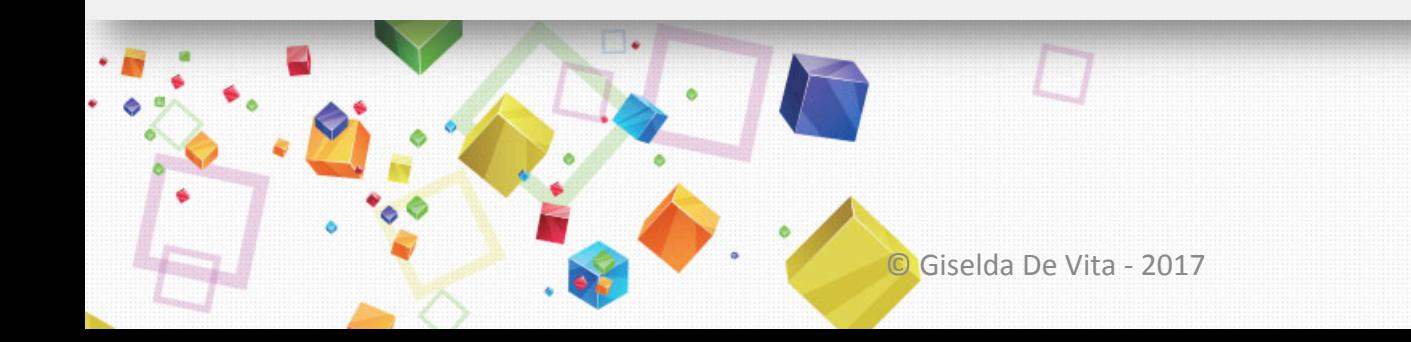

## W3schools.com

#### Bootstrap Website Builder

Create awesome Bootstrap websites! No coding and free. 400+ pre-made blocks.

#### **DOWNLOAD NOW!**

#### **Bootstrap 3 Tutorial**

**< Home** 

Bootstrap is the most popular HTML, CS and JavaScript framework for demobile-first web sites.

Bootstrap is completely free to downig ad and use!

Start learning Bootstrap now »

### W3Schools

• https://www.w3schools.com/bootstrap/ bootstrap\_get\_started.asp

```
<!-- Latest compiled and minified CSS -->
<link rel="stylesheet"
href="https://maxcdn.bootstrapcdn.com/bootstrap/3.3.7/css/bootstrap.min.css">
```

```
\langle!-- jQuery library -->
<script src="https://ajax.googleapis.com/ajax/libs/jquery/3.2.1/jquery.min.js"></script>
```
<!-- Latest compiled JavaScript -->

<script src="https://maxcdn.bootstrapcdn.com/bootstrap/3.3.7/js/bootstrap.min.js"> </script>

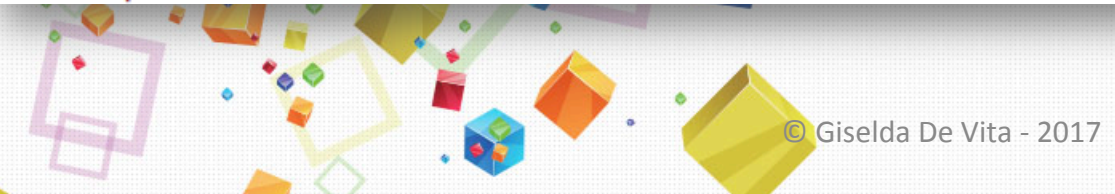